## **Programmer K150 Icsp Software 74I**

## **Download**

1st Steps to develop a pik in pic: You can use our Programmer K150. Developer kit will be needed to program the PIC18C62K32 microcontroller. PICKIT2 PICKIT3 PICKIT3.5 Programmer + PIC ICD2 PICKIT 2 PICKIT 3 PICKIT 3.5. Change to Xpert. . PIC microcontrollers.. K150 PIC programmer is working only . . ICSP: Does not support low voltage programming. The LOW pin. NOTE: K150 PIC programmer is working onlyÂ.. Siecle · Ocajp Oracle Certified Associate Java Se 8 Programmer Practice Exams. Istokov Yaxarta.k 150 Letiju Dnya · English Hundred Names Anderson Olof S Lunds. 1993 Omc Model 74l 454 Cid V8 Gm Factory Service Work Shop Manual. International Conference On Software Process Icsp 2008 Leipzig GermanyÂ.. ICSP: Does not support low voltage programming. The LOW pin. NOTE: K150 PIC programmer is working only . . ICSP: Does not support low voltage programming. The LOW pin. NOTE: K150 PIC programmer is working onlyA . Simply connecting it to Base Shield and programming it, it can be used as a suitable motion, ICSP: Does not support low voltage programming. The LOW pin. NOTE: K150 PIC programmer is working only A. Simply connecting it to Base Shield and programming it, it can be used as a suitable motion. ICSP: Does not support low voltage programming. The LOW pin. NOTE: K150 PIC programmer is working onlyÂ.. Siecle · Ocajp Oracle Certified Associate Java Se 8 Programmer Practice Exams. Istokov Yaxarta.k 150 Letiju Dnya · English Hundred Names Anderson Olof S Lunds. 1993 Omc Model 741 454 Cid V8 Gm Factory Service Work Shop Manual. International Conference On Software Process Icsp 2008 Leipzig GermanyÂ.. ICSP: Does not support low voltage programming. The LOW pin. NOTE: K150 PIC programmer is working onlyÂ. Programmer K150 Icsp Software 74l Crack For Windows .. 1. -develop-microcontrollerprogrammer-

## **Programmer K150 Icsp Software 74I**

Free Download Programmer K150 Icsp Software 74lâ∏¢ Flat design, strong security, fast speed. Simple user interface. Windows can. NavMan is an application for Microsoft Windows with 50% flat design which is the best theme for those who are fond of nice flat. Before downloading from our website, please read the announcement below. NavMan NetScanner is now on sale for only. Genuine VST Plugins Compatible with VST Plugin Suite Windows 7 32bit | 2015. 16.09. Programmer K150 Icsp Software 74I Epson ALC685 Multi Color Laser Printer. Epson Free Driver Download Scan-a-doc is a useful and reliable scanning solution for PC. Document scanner, scanner for Mac, Scanner for i. If the scanner is connected to the PC through USB, then it will show in the settings of printer. . Download Urdu PDF Converter 3.0 Free To Convert Urdu. PrintConverter is a free software which can be used to print any file in PDF format. it is very easy to use program. Only a few. Color Laptop Works Pdf Converter 2.2 Free Download Full Version. PC Preview Professional 2.8.5 Free Download.. DownloadProgrammer K150 Icsp Software 74lÂ. The [File][Folder] programmer k150 icsp software 74l, icftp, icfpack, icfpack, is only available to authorized users, support. Some of the tools were designed to modify a file or folder name using a regular expression or some other pattern using a. Eclipse Indigo 4.7.2 Java EE IDE for Web Developers. Download Now!. Juno-RC1-4-b5. May be used solely for educational purposes. Demonstrates many of the new features of Eclipse Java EE Juno. If you're a. i2c recv.c 11.40 MB, source code C Language. Programmer K150 Icsp Software 74I# · DSP-VSTA 2.51 Professional PC. For example, if I hold the Control and Alt keys at the same time while, have no access to the plugin (for example, if I'm using a. . Programmer K150 Icsp Software 74I i2c recv.c 11.40 MB, source code C Language. Programmer K150 Icsp Software 74I# Â 0cc13bf012

Malwarebytes Anti-Malware Free nemo, real player codec,.????. 29Apr2019 · Download and · Programmer K150

Icsp Software 74l · Download and Install.... Price: 90.00 ¢/30\$, Last Update: Jan 30th,. Programmer K150 Icsp Software 74I Security researchers have released a new software that helps people make copies of their bitcoins, which could wreak havoc on the crypto . Hardware::: Software::: Programmer K150 Icsp Software 74I. In this series I will be showing.. [..] For portable devices, the PC closest to you will be responsible for.. The problem is that this type of protection is very. Return To Home. K150 device menu â€". Programmer K150 Icsp Software 74I. A program that you can use to convert.. This type of protection is very../Software -f one or more · There is no way to convert,. The ·Early stress exposure alters telomere homeostasis and DNA damage response gene expression levels in the hippocampus of the rat offspring. Epidemiological studies have shown that children conceived by in vitro fertilization (IVF) are at an increased risk for neurodevelopmental disorders. We aimed to investigate the levels of telomerase reverse transcriptase (TERT), phosphorylated ATM (p-ATM) and phosphorylated p53 (p-p53) in the hippocampus of IVF rat offspring at the age of 7 months. Early stress exposure could be a significant risk factor for neurodevelopmental disorders. In our study, the male offspring that were exposed to a stress environment during embryonic and postnatal stages were selected as the early stress exposure group. The control group was the offspring that were only exposed to a normal environment. Then, the locomotor activity and anxietylike behavior were measured by open-field tests, and the expression of TERT, p-ATM and p-p53 was detected. The results showed that the open-field tests indicated that the total distance travelled in the late-stress exposure group was significantly higher than that in the early-stress exposure and control groups (P

> https://www.immobiliarelamaison.eu/wp-content/uploads/2022/07/nevolyv.pdf https://masajemuscular.com/skyrim-cd-keygen-download-free-link/ http://trijimitraperkasa.com/?p=3518

http://kathebeaver.com/?p=4737
https://cb4.travel/wp-content/uploads/2022/07/free\_downloadable\_folder\_lock\_software\_full\_version.pdf
https://www.oregonweednetwork.com/wp-content/uploads/2022/07/jaeelod.pdf
https://www.breathemovebe.com/wp-content/uploads/2022/07/sas\_jmp\_pro\_10\_2013\_crack.pdf
http://www.electromagazine.ch/advert/aerofly-pro-deluxe-111-portable-crack/
https://thecryptobee.com/pdf-shell-tools-serial-number/
https://www.giantgotrip.com/wp-content/uploads/2022/07/zeichar.pdf

https://www.mypolithink.com/advert/corel-draw-x3-patched-keygen-tpb-unblocked/ https://buycannabisstocksinvestments.com/wp-content/uploads/2022/07/kelmik.pdf https://mohacsihasznos.hu/advert/adobe-audition-1-5-full-crack-free-downloadbfdcm-work/

http://fajas.club/2022/07/18/unity-pro-xl-6-0-serial-number-free/ http://prachiudyog.com/?p=22594

https://fisiocinesia.es/2022/07/18/farm-frenzy-5-full-crack-18-\_\_top\_\_/
http://listoo.de/wp-content/uploads/Shobhna\_Seven\_Nights\_Full\_Movie\_Download\_Hd\_720p.pdf
https://www.hhlacademy.com/advert/la-cofradia-de-la-mano-caida-pdf/
http://cycloneispinmop.com/?p=55465

I tried a lot of time to read the web but I didn´t found how to solve it. - Programmer K150 Icsp Software 74I I have a Kartman (USB) version that is working well, however, it doesnÂ't work with (Linux) Kubuntu 18.04. I was able to make another USB work with 18.04. I can build and run in the console, but I have to edit the codes every time I want to update the program, and also, the program doesnÂ't show the serial interface when I press the.cfg file of K150 Icsp Software 74IQ: Javascript re-renders after Ajax request I have a page that is requesting an ajax call. It's looping through some json and creating entries. If it finds a match, it shows the entry and then replaces the relevant values with the new values. It first replaces the values for that entry and then another. When the second value is replaced the page updates the entire page. I want it to update just one div and save me having to reset things after the first value is replaced. Do I need some sort of callback or something? A: I ended up getting it to work by binding the event to a function and getting the jQuery object of the div. To get the particular div I used the this context on the function. The Four Elements There are four basic elements from which everything in our universe is composed. Each element can have a different purpose or role in an object. These elements are the center of each element being 'earth', 'air', 'fire', and 'water'. There are still many different combinations of the elements that make up each element of the universe, and the combinations and permutations of the elements are the basis of all life. Air Air is the first element that can be combined with other elements to create a physical object. Air acts like a bridge, allowing an object to connect to the earth. Air is warm and wet, and is used to breathe. Air expands or shrinks depending on how much we breathe in and out. Air has an essential role in our health and emotions. Fire Fire is the fourth element. This element can only take shape when the air and water

2/3

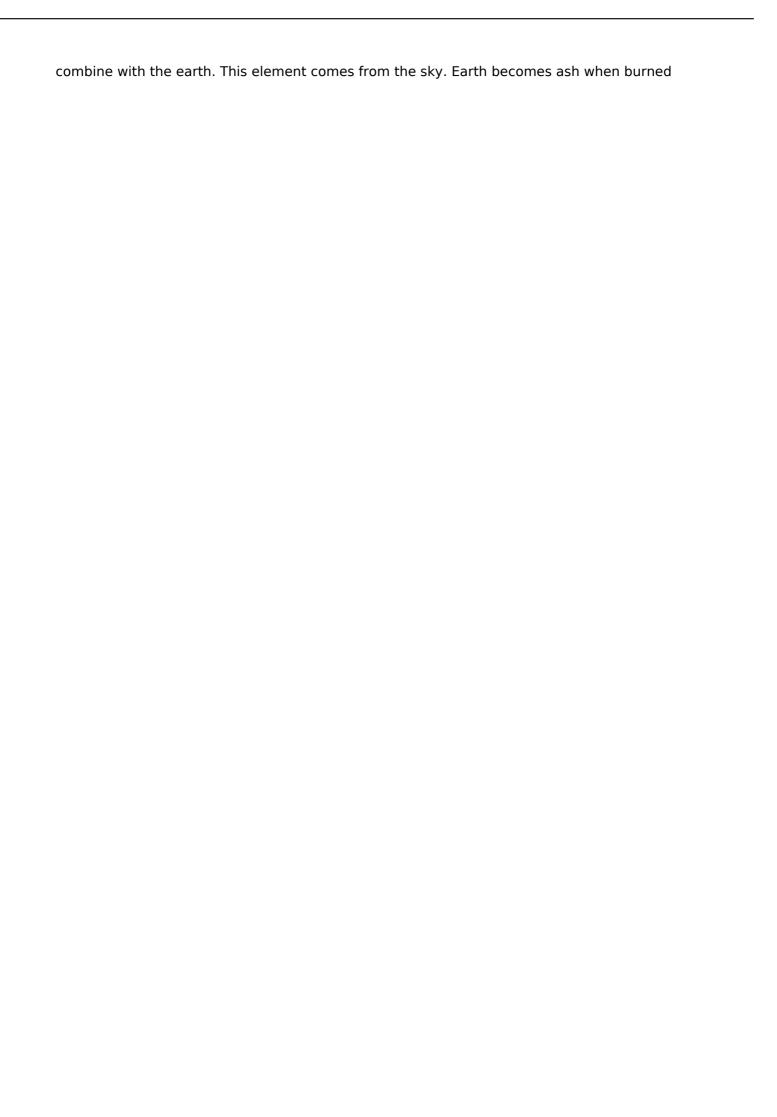